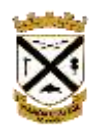

## **Student help guide for online learning**

During hybrid learning your teachers will communicate with you over Microsoft Teams as to what you should be doing for your learning. This guide will help you get started.

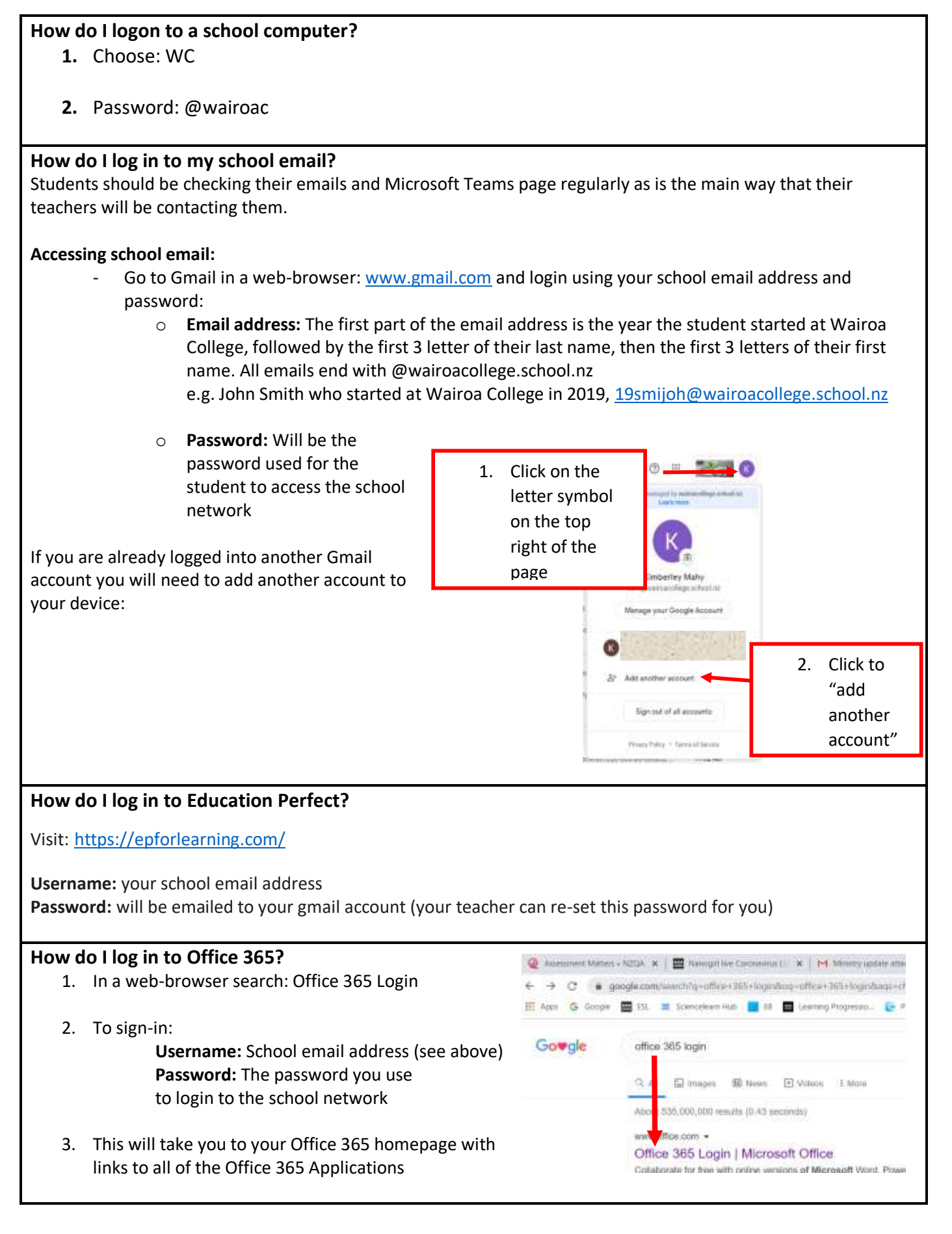

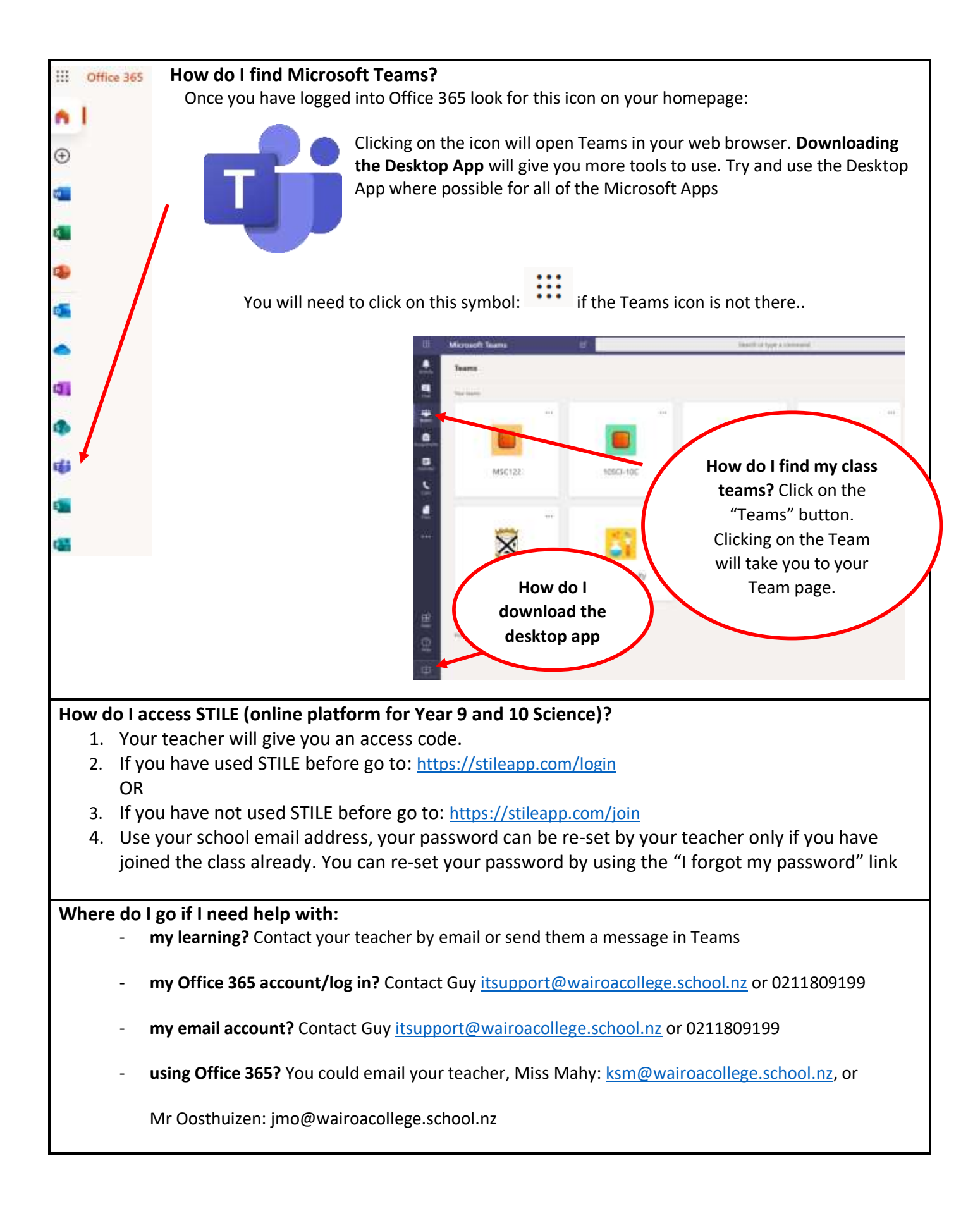